## **Отделение Пенсионного фонда по Санкт-Петербургу и Ленинградской области**

Как получить, заменить или восстановить СНИЛС читайте на сайте ПФР: [https://pfr.gov.ru/es/grazhdanam/lkzl/about\\_snils/.](https://vk.com/away.php?to=https%3A%2F%2Fpfr.gov.ru%2Fes%2Fgrazhdanam%2Flkzl%2Fabout_snils%2F&post=-37475973_4783&cc_key=)

Прием в клиентских службах ведется только по предварительной записи: [https://es.pfrf.ru/znp/.](https://vk.com/away.php?to=https%3A%2F%2Fes.pfrf.ru%2Fznp%2F&post=-37475973_4783&cc_key=)

[#ПФР](https://vk.com/feed?section=search&q=%23%D0%9F%D0%A4%D0%A0) [#вопросответ](https://vk.com/feed?section=search&q=%23%D0%B2%D0%BE%D0%BF%D1%80%D0%BE%D1%81%D0%BE%D1%82%D0%B2%D0%B5%D1%82) [#СНИЛС](https://vk.com/feed?section=search&q=%23%D0%A1%D0%9D%D0%98%D0%9B%D0%A1) [#услугиПФР](https://vk.com/feed?section=search&q=%23%D1%83%D1%81%D0%BB%D1%83%D0%B3%D0%B8%D0%9F%D0%A4%D0%A0)

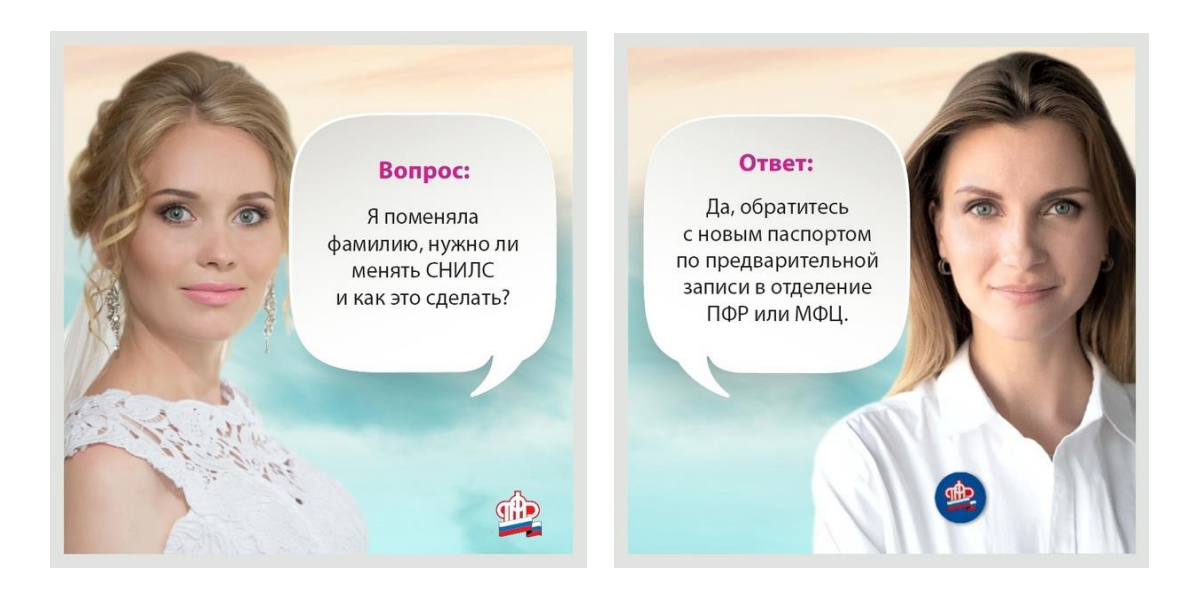